## **SAP PS**

## **INTRODUCTION**

Both large scale projects, such as building a factory, and small-scale projects, such as organizing a trade fair, require precise planning of the many detailed activities involved.

The SAP Project System module provides the users the capability to setup, manage and evaluate large complex projects. This SAP(PS) module optimizes the business processes from project planning through to carrying out the project and enables a project progress analysis. While the financial costing projects system focuses on costs, the manufacturing project system is used for planning and monitoring dates and resources.

SAP Project System guarantees close and constant monitoring of all aspects of the project and has constant access to data in all the departments involved in the project.

The Project System has no organizational structures of its own; you incorporate it into the existing structure by making assignments to the organizational units in Accounting and Logistics. It enables the Project System to present data clearly and in many different ways.- Project definition (default value for matching WBS elements)-WBS element-Network header-Network activity

With our Project System you can easily and quickly set up your project and create and manage work processes, tasks, events.

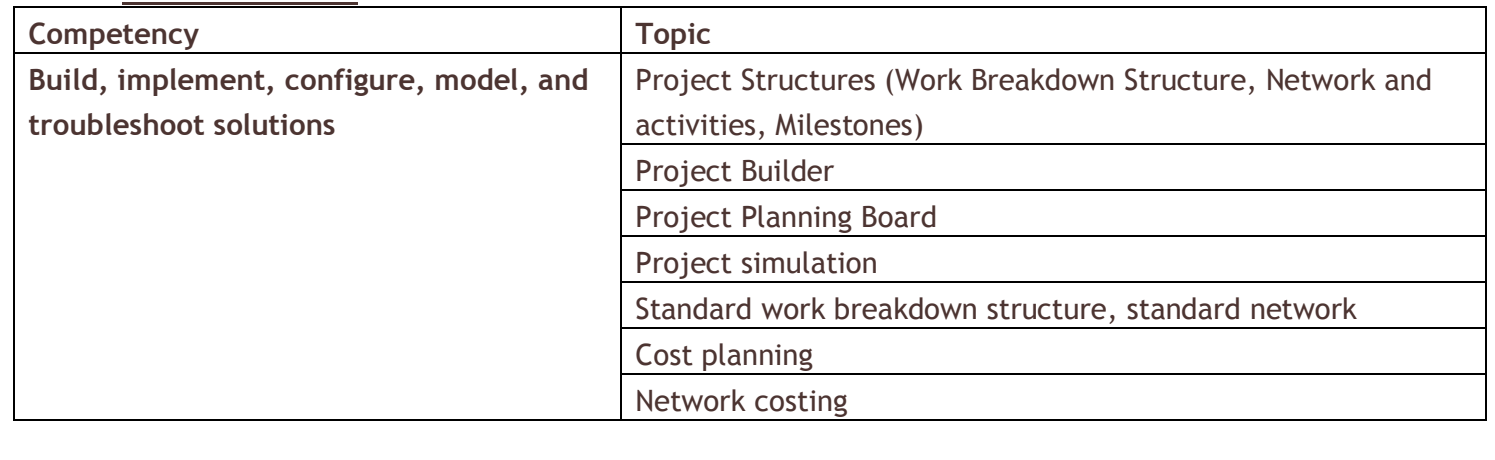

## **Course Contents:**

## E-mail:**info@iibs.ca**

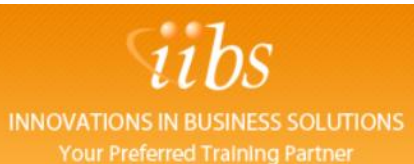

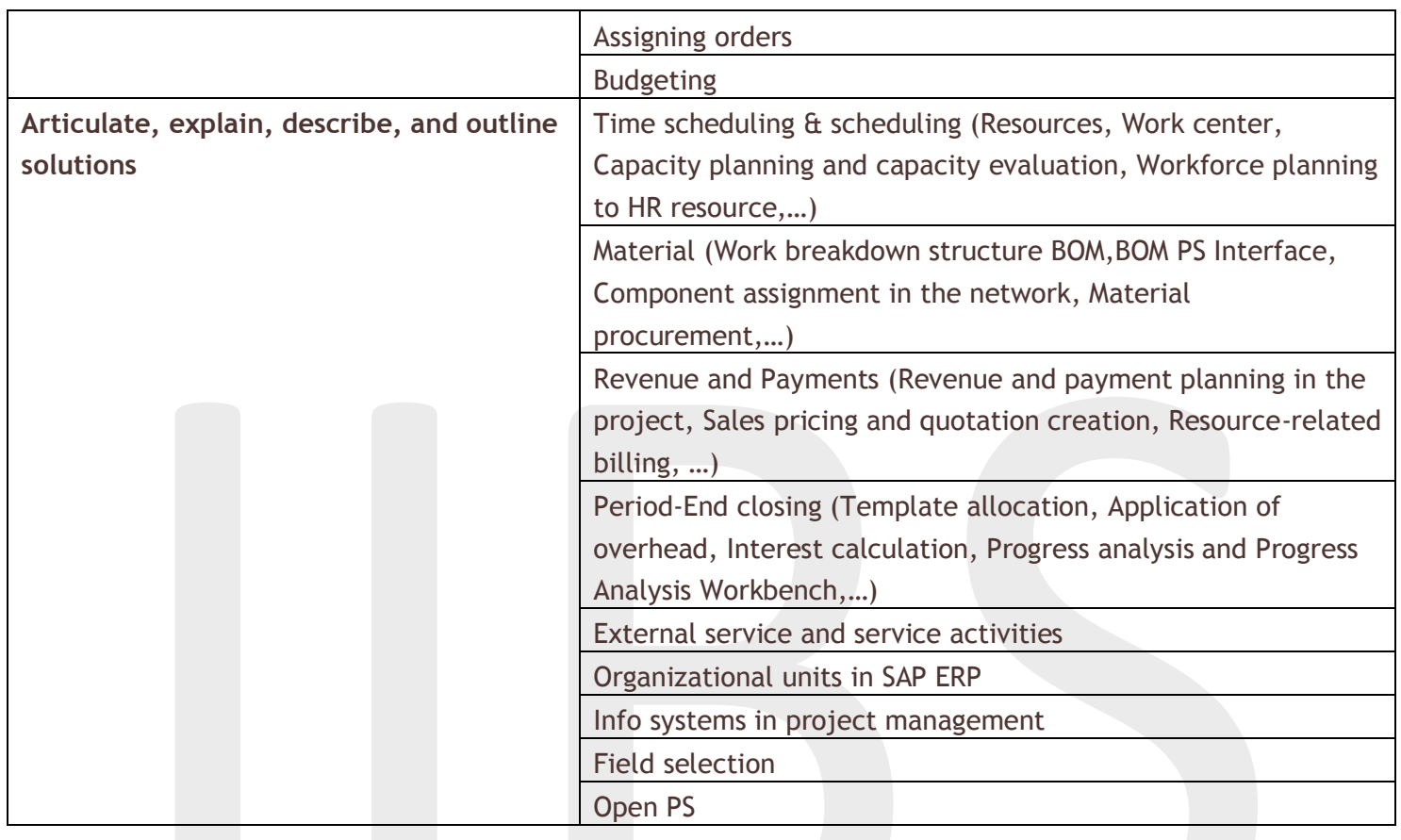

**……………………………………………**

SAP Training, SAP Training Toronto, SAP Training Mississauga,SAP PS

2